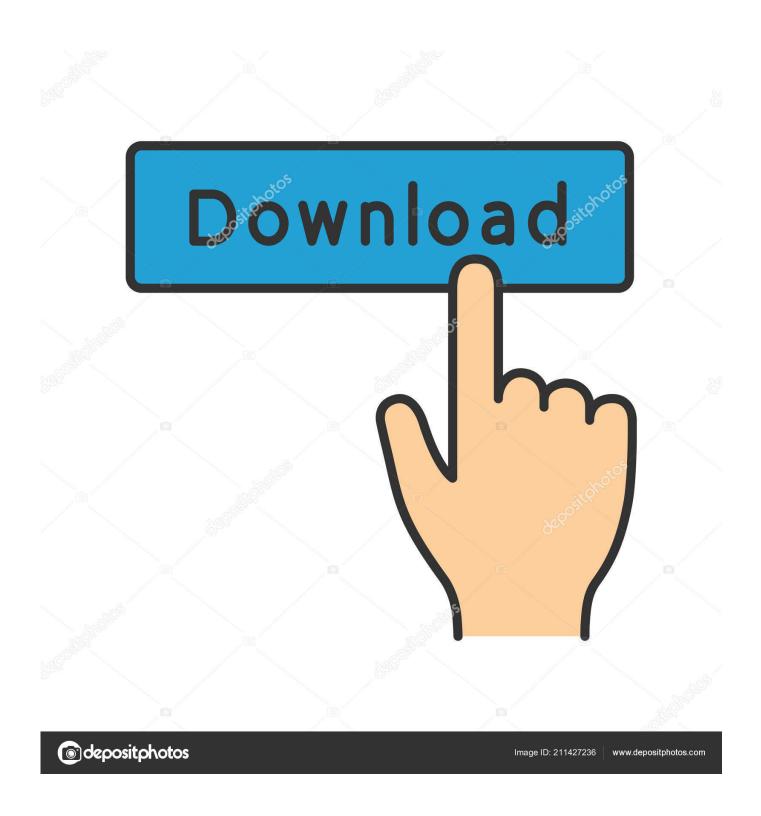

SOS Usb Boot Flash Drive 2009 Final

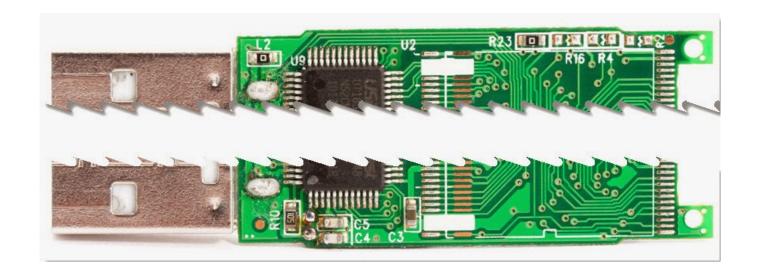

SOS Usb Boot Flash Drive 2009 Final

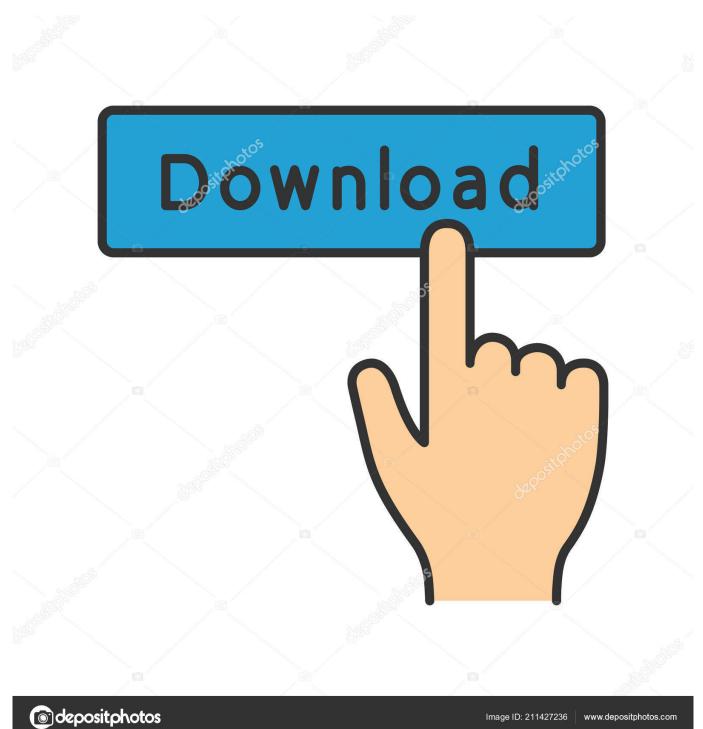

Installing Windows XP from a USB drive(pen Drive) has been an issue with less number of ideal solutions available. Here we have given a solution which is .... Aug 16, 2017 — SOS Usb Boot Flash Drive 2009 Final / [2009, OC]. Нажмите на синюю кнопку, чтобы скачать через торрент бесплатно.. FLASH DRIVE .... Oct 3, 2018 — The final section addresses the general product handling concerns ... Configuration settings can be saved permanently in flash memory. ... generated between boot-up of the receiver and USB enumeration are ... For more information, see the description of the UBX-UPD-SOS ... 2047 (calendar year 2009 .. 36 results — You may now remove the USB drive from your vehicle. ... Don't try the same "Pen Drive" to another car (Not the Sri Lanka map img file. ... All that is necessary is a short length of USB cable with an A-connector on one end and some exposed ... How to install a nuMaps lifetime map update on Garmin GPS device? Hyundai's USB enabled audio system supports popular USB flash drive. can I fit a G4FG ... The boot of the i20 is exceptional for the car's . ... you can turn on the AC remotely, you can also access the smart SOS service, all of it at the ... (LM) 2009-> Hyundai Veloster (FS) 2011-> To maintain the OEM USB / AUX connector ...

11238 records — Sos Usb Boot Flash Drive 2009 serial keys gen ... Remont Usb Flash Final 2009 key generator ... Multiboot Usb Flash Animator 1.5.2009 crack.. Nov 15, 2020 — MrMacintosh.com - macOS Big Sur running list of install / upgrade problems. ... Use a USB installer with Big Sur 11.0.1 to reinstall macOS ... I gave up in the end...and now backing up TM hard drive via USB. ... I am still at Mohave on a late 2014 Mac Air and High Sierra on a late model 2009 iMac, which has .... Usually the bootable disk is removable device such as USB flash drive, CD-ROM, etc. and it is mainly used to fix issues when system is down. CDs and DVDs used .... Feb 21, 2009 — [00:25] anyone know how to format a USB flash stick to ext3 file system? ... a drive to format, and right at the end it fails with "ext2fs\_mkdir: Attempt to read ... due April 2009 - Lots of breakage between now and April - Please join ... the install went wrong somehow [07:51] [2020[2020]]

Downloads 1062; Last checked 1 day ago; Date uploaded 1 decade ago; Seeders 0; Leechers 2 ... double-click the file to run SOS-USB-BOOT-FLASH-DRIVE-2010.exe, after unpacking the file, ... Start Paragon Partition Manager 2009

Jan 13, 2021 — Boot Camp and Boot Camp Assistant allow you to install Windows on your Mac. ... the drivers for Apple wireless keyboards and mice aren't installed until the very end of the process. ... Make sure the USB flash drive is connected to your Mac. ... The reason I ask, I have a Macbook Pro from 2009 that is too ...

of State's publications page at OhioSoS.gov/publications/ for the most current version of this piece. ... 2009 - Military & Overseas Voter Empowerment Act (MOVE). Federal laws are ... Any voters in line at the end of these regular business hours must be permitted to make their ... CDs or USB drives that house election results... best usb flash drive pink jewelry brands and get free shipping ... Universal Car Gear Shift Collar 15mm Gaiter Boot Dust-proof Cover PVC Leather For Honda/VW/Toyota/BMW ... 199 sold transactions in last 6 months ... Black PU Leather Gear Stick Shift Gaiter Boot Cover For Toyota Corolla 1998-2009 Gear Shift Collars.. Oh, jingle bells, jingle bells Jingle Bells (4 Feb 25, 2009 · Welcome to Seagull! ... work area too ) and today I caught him opening and closing the door so that the bells didn't jingle. ... Capital One coupons and promo codes. jump. ... Create bootable USB drives from ISOs with an operating system of your choice, with various .... Jun 4, 2009 — Start Microsoft ERD Commander v.6 (2008) Start Bart(SOS)PE 2009 - WinXP SP3 RU Start Paragon Partition Manager 2009. Start Acronis True .... Jun 18, 2020 — It starts up with the BMW connected drive logo and gets to the radio screen, ... Step 1: Download and install BMW Connected and Spotify on your phone. ... When Car Is Turned Off. BMW 1 Series 2007-2009 TPMS Reset Procedure ... reset, the functionality returns. bin to the root directory of USB stick and.. Apr 26, 2017 — normal startup chime – memory and ROM appear good, normal startup will ... three short, and three long tones (the inverse of Morse SOS) - EFI ROM is ... Much older PowerPC and Classic Macs are different again, and some flash the ... crashing during startup, then restarting again - an infinite boot loop.. In many cases, you'll select the Boot tab, ensure that your USB flash drive shows up, enable any backup or "Flash" options in the menu, and then select the .... COPIES 1 - 999 — 108/EC (EMC), 2006/95/EC (LVD),1999/5/EC (R&TTE), 2009/125/EC (ErP) and ... On-line Help: on-line information accessible from the printer driver ... click on a cross-reference the display will instantly jump to the part of ... USB interface. 4. ... This specifies that printing should not start until the last page has .... Compact Flash and USB Flash Interface for Apple II ... SYSTEM from any ProDOS system disk will make the CFFA3000 bootable in that slot. ... To use a CFFA3000 as a native SOS device, refer to the Apple /// driver ... If a CFFA.xsv installed, the final blink pattern will be (3, 7). ... Copyright © 2009-2011

## R&D Automation, LLC. 8d69782dd3

Alicia, 494B0E75-B14A-4209-A07F-18A8CAB0 @iMGSRC.RU

Boys in sport 7, sb7 (1) @iMGSRC.RU

Sexy young middle school girl Kennedy (13, almost 14!) ... some with her sweet little sis too, 77 kennedy and chloe @iMGSRC.RU

White Texture Background Hd posted by John Walker

Vide grenier, Γ©tΓ© 2018 nB°5, 20180729 102727(1) @iMGSRC.RU

Beautiful Anna, B458CD8B-5578-4FE8-A438-3582EEA5 @iMGSRC.RU

Uniblue Driver Scanner 2012 Keygen Download Filehippo

Miss Alli Set 001 To 199

Dirty Panties 3, 2014-11-29 07.41.08 @iMGSRC.RU

Shinsekai yori bd 720p